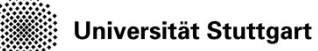

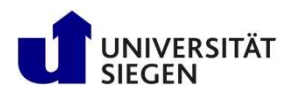

# Visualization

The one with pictures ...

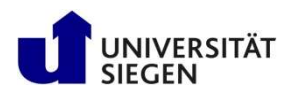

## **Outline**

- Goals of visualization
- Its role in the simulation chain
- Common types of visualization in CFD
- ParaView demo
- Fall 2023 HPCFDX2 Visualization 2 • ParaView hands-on session

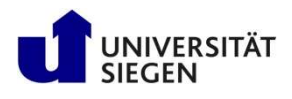

#### Goal of visualization

- Numerical value  $\rightarrow$  graphical representation
	- Color, dots, line, surface …
- Raw data  $\rightarrow$  meaningful values in physics
	- Gradient, vorticity …
- Better analysis
	- Error calculation; comparison; making video

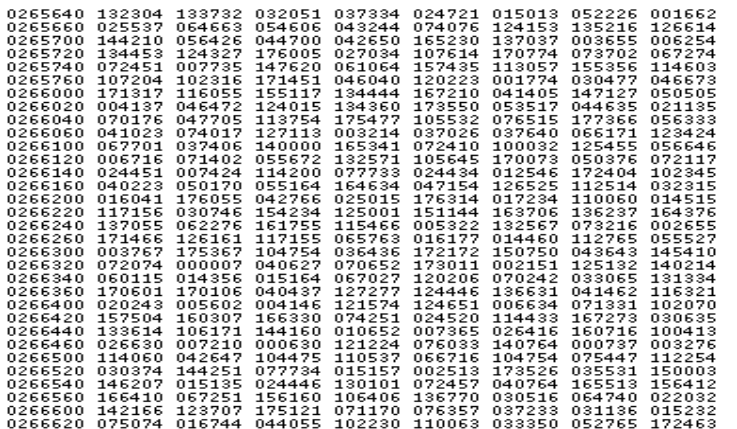

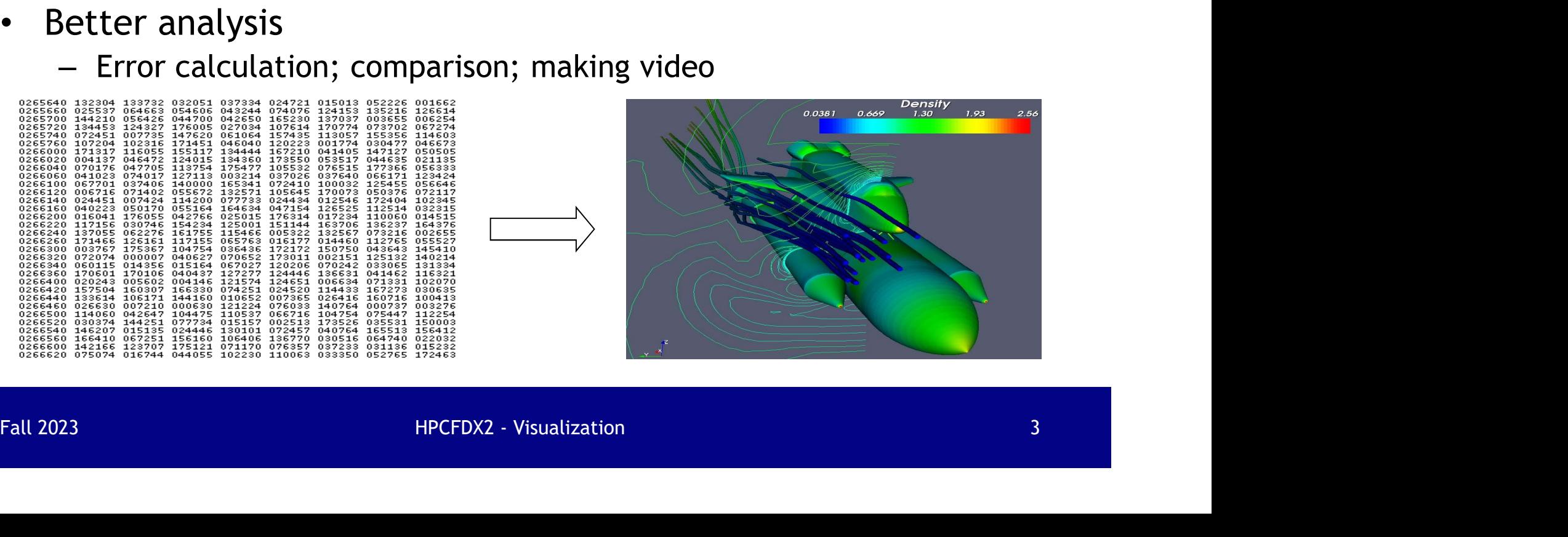

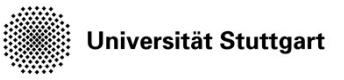

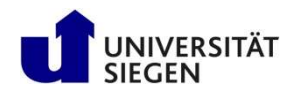

#### Its role in the simulation flow chart

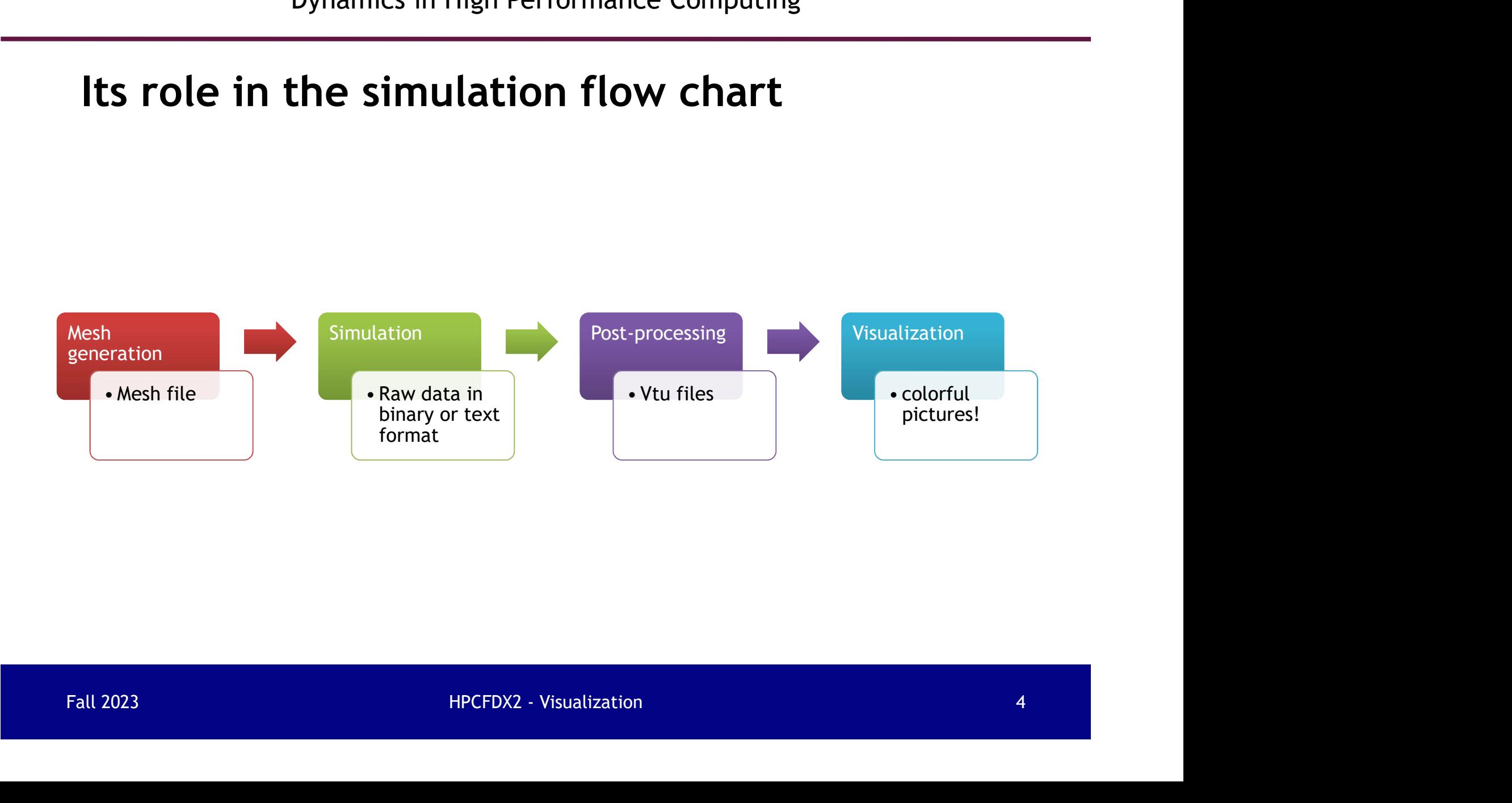

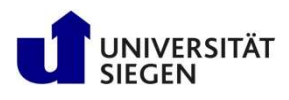

## Common types of plots in CFD

- Mesh preview
- XY plots
- Contour plots
- Vector and streamline plots<br>• Scatter plots<br>Fall 2023 HPCFDX2 Visualization 5 • Vector and streamline plots
- Scatter plots

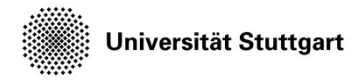

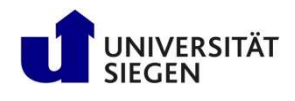

## Type of mesh

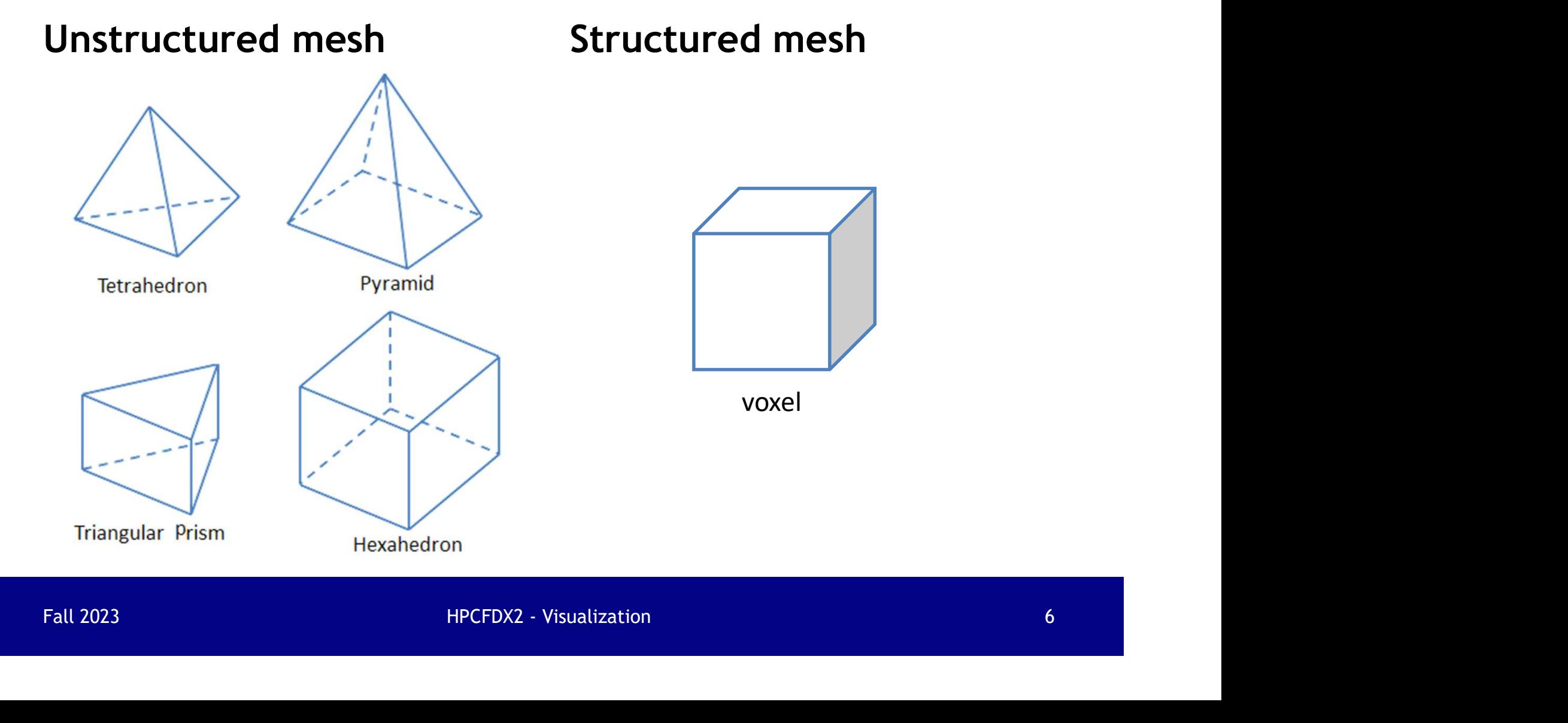

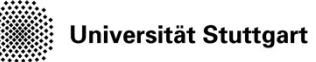

Introduction to Computational Fluid Introduction to Computational Fluid<br>Dynamics in High Performance Computing

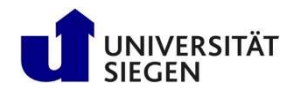

#### Unstructured Mesh

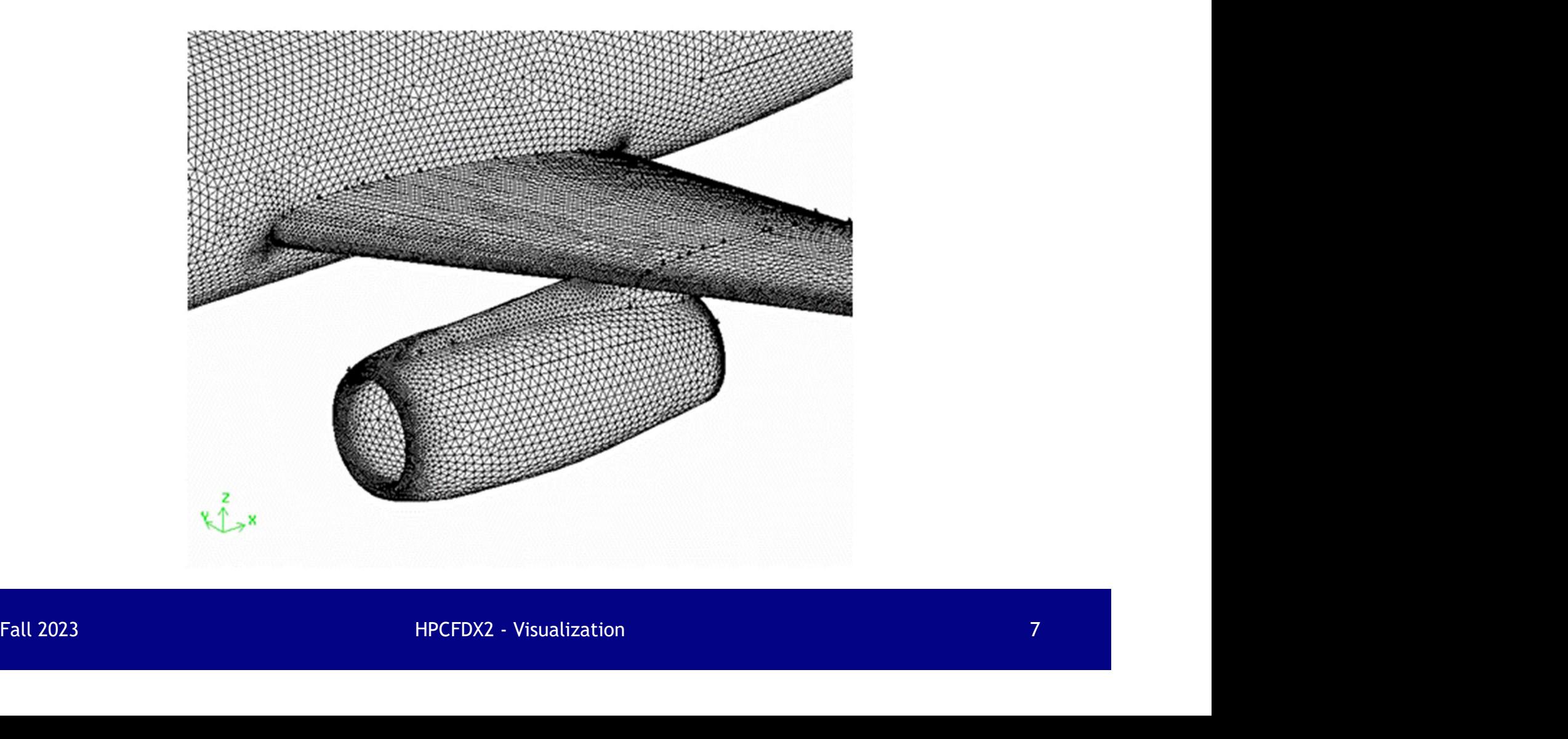

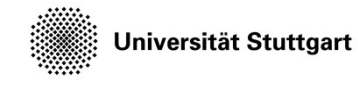

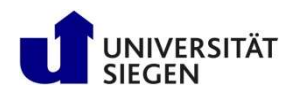

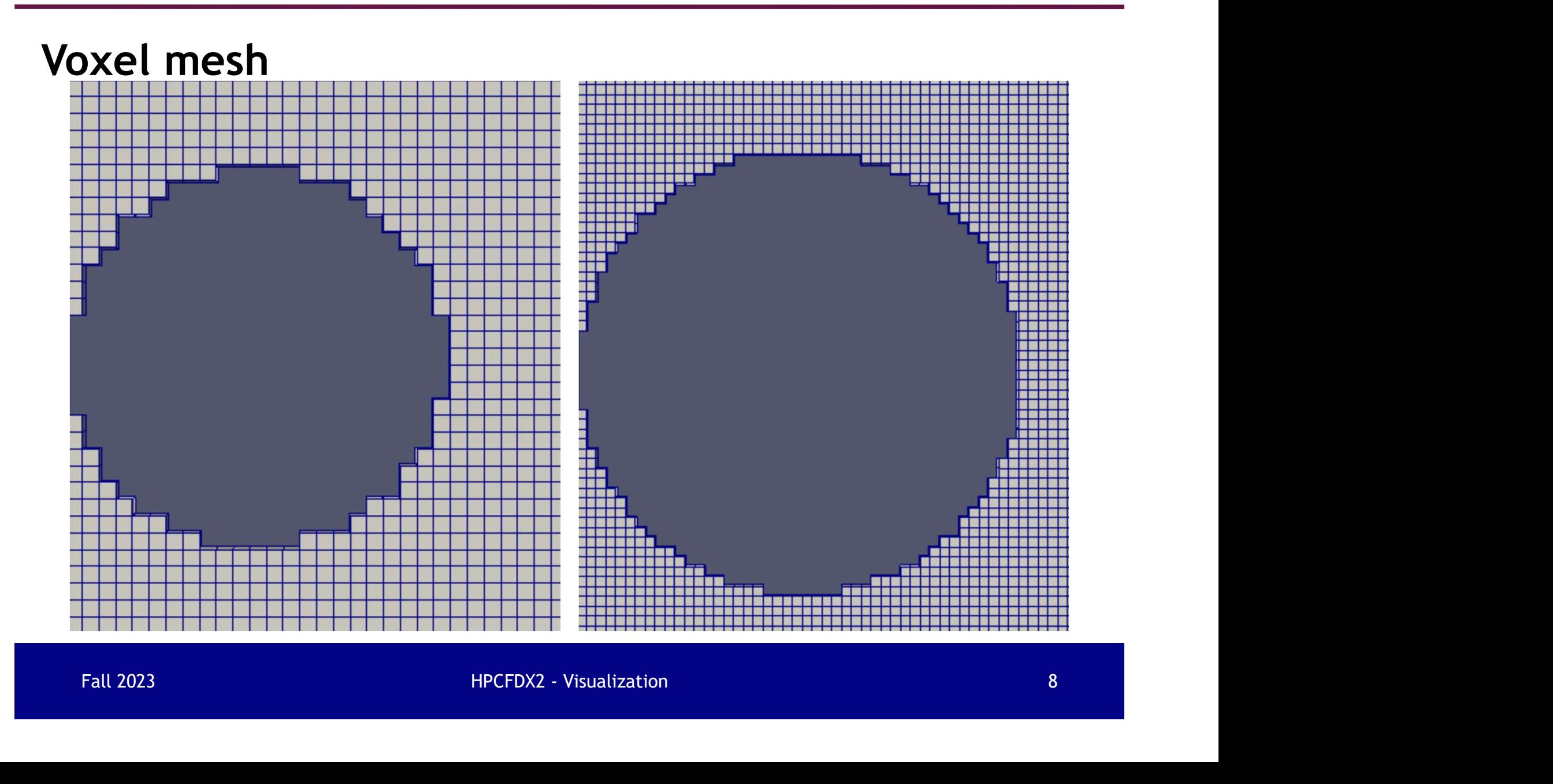

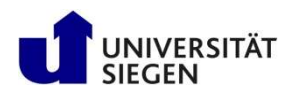

## XY plots

- Two-dimensional graph, represents one dependent variable versus another independent variable. (y versus x)
	- Velocity on a line (spatial)
	- Pressure on a point over time (temporal)
- Vecocity of a different (spacial)<br>
 Pressure on a point over time (temporal)<br>
 Most simple, but precise quantitative way to present<br>
numerical data.<br>
Fall 2023<br>
Fall 2023<br>
PRCFDX2 Visualization • Most simple, but precise quantitative way to present numerical data.

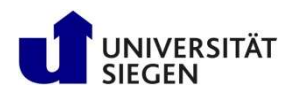

#### Pressure versus position X

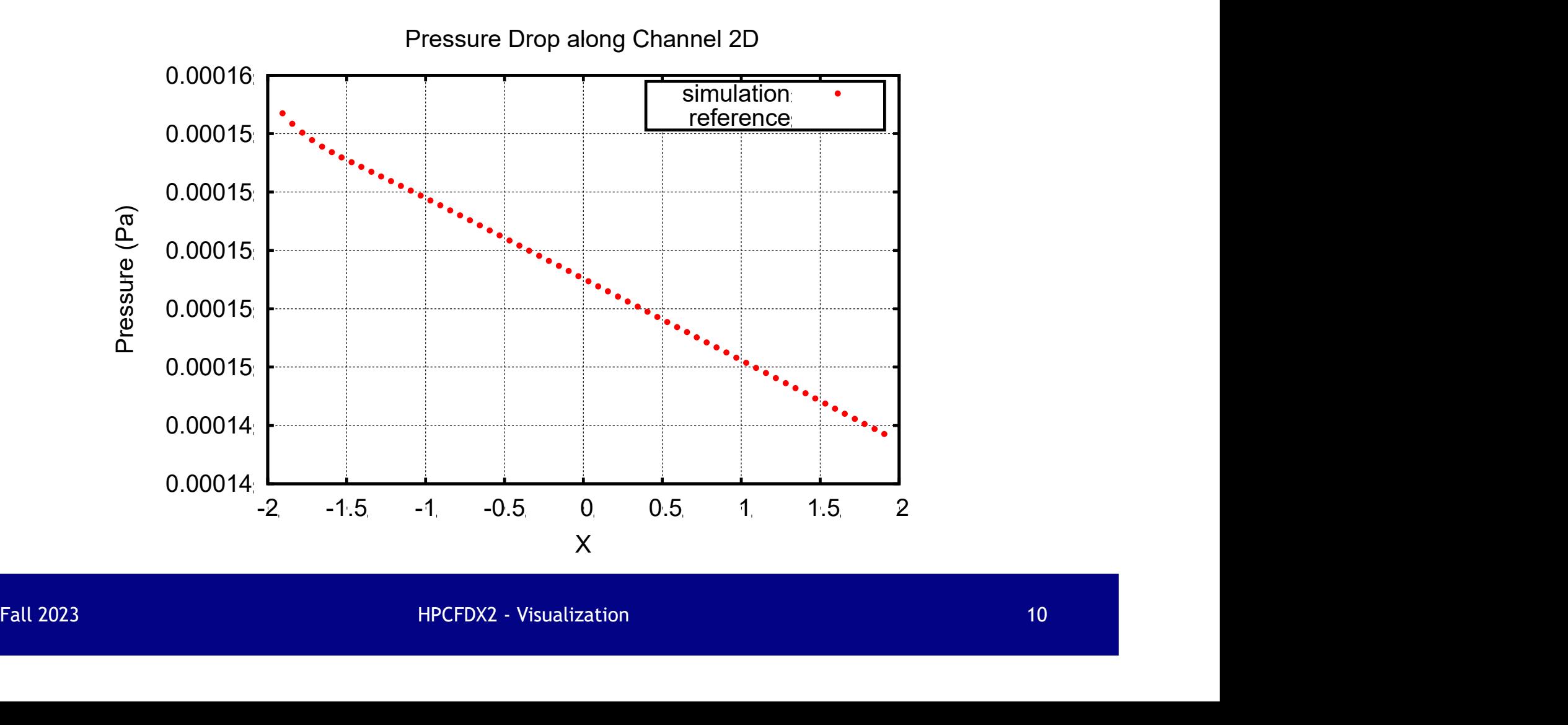

Universität Stuttgart

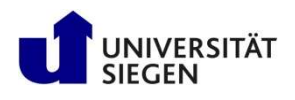

#### Velocity versus position Y

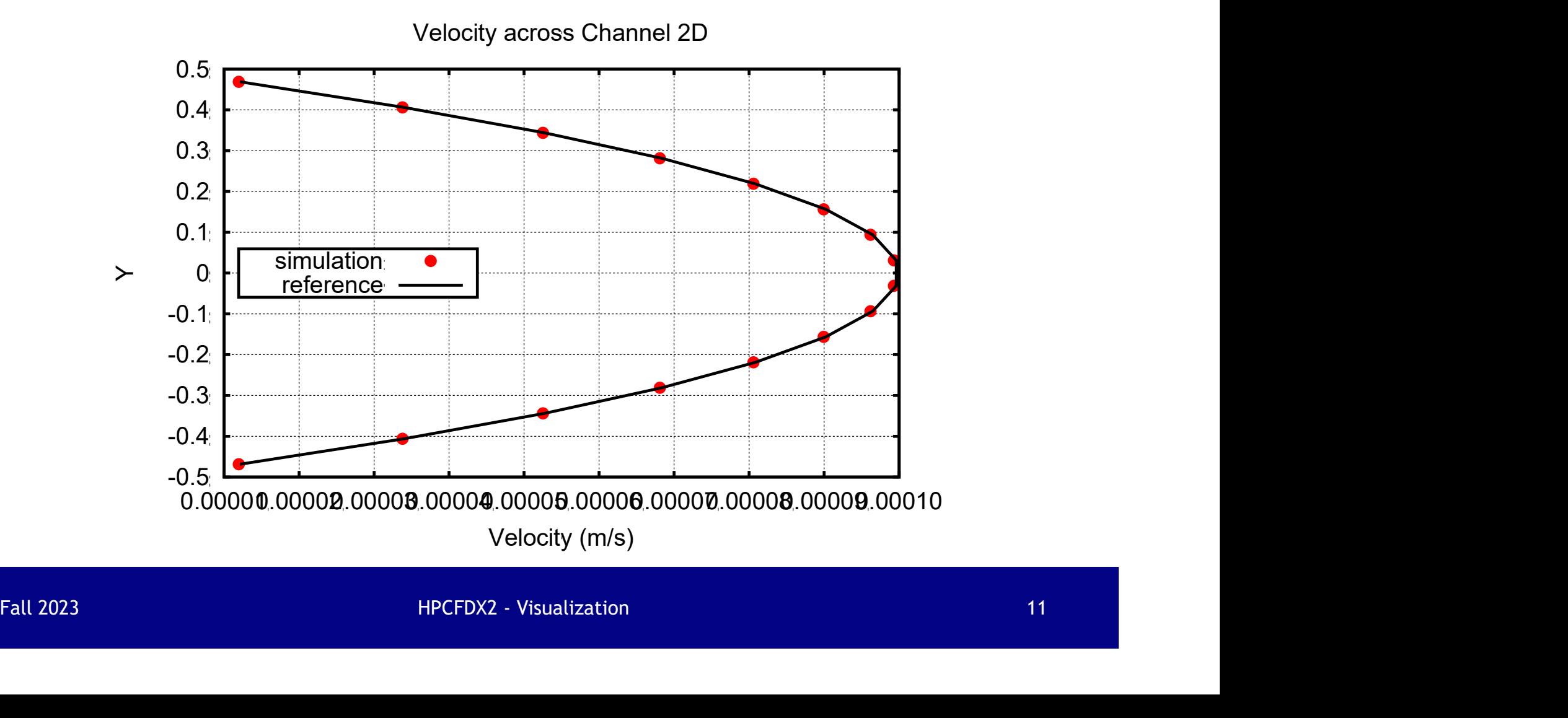

Universität Stuttgart

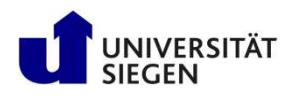

#### Pressure over time

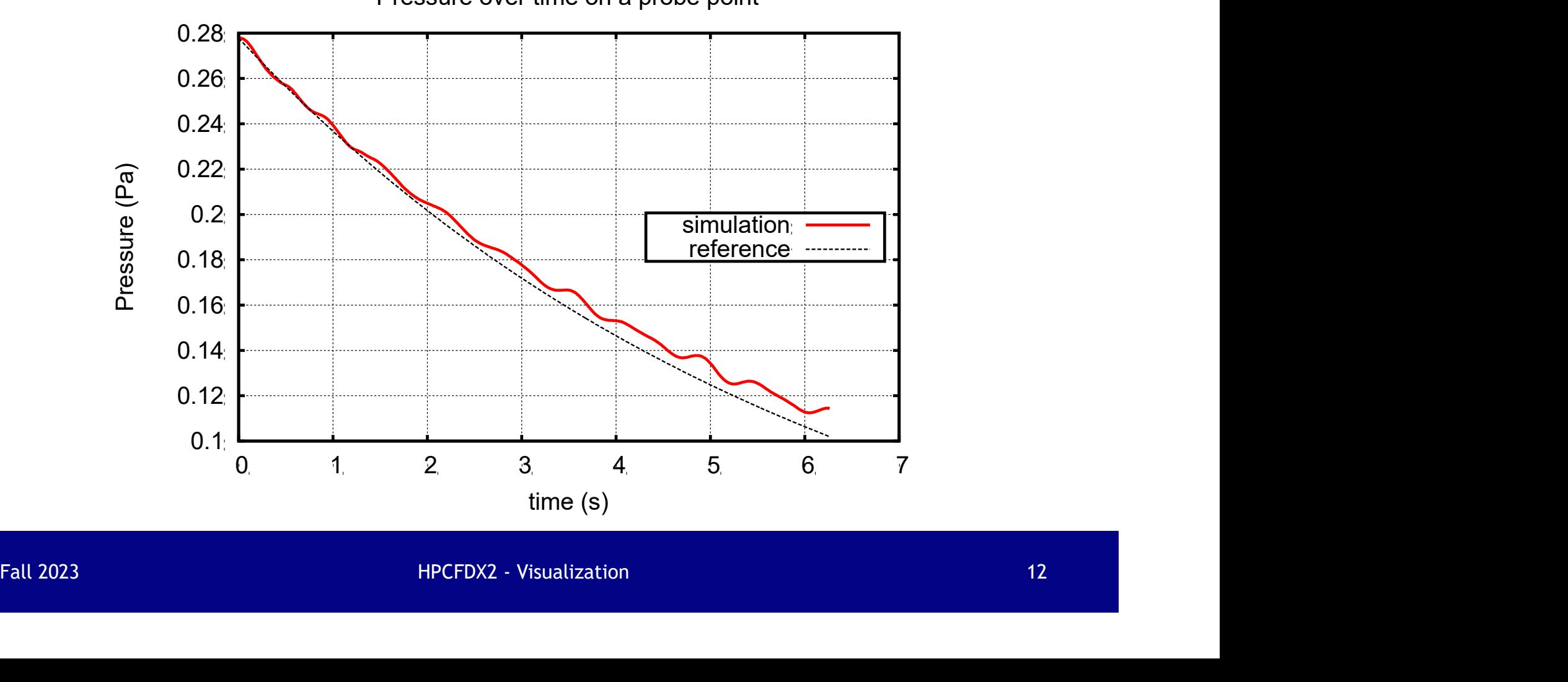

Pressure over time on a probe point

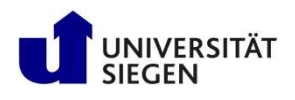

## Contour plots

- A contour line is a line, along which some property is constant.
- Variable from one contour the to an adjacent contour<br>line is held constant.<br>Fall 2023<br>HPCFDX2 Visualization • The difference between the quantitative value of the variable from one contour line to an adjacent contour line is held constant.

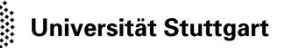

Introduction to Computational Fluid Introduction to Computational Fluid<br>Dynamics in High Performance Computing

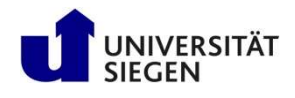

## Pressure contour for 2D channel flow over cylinder

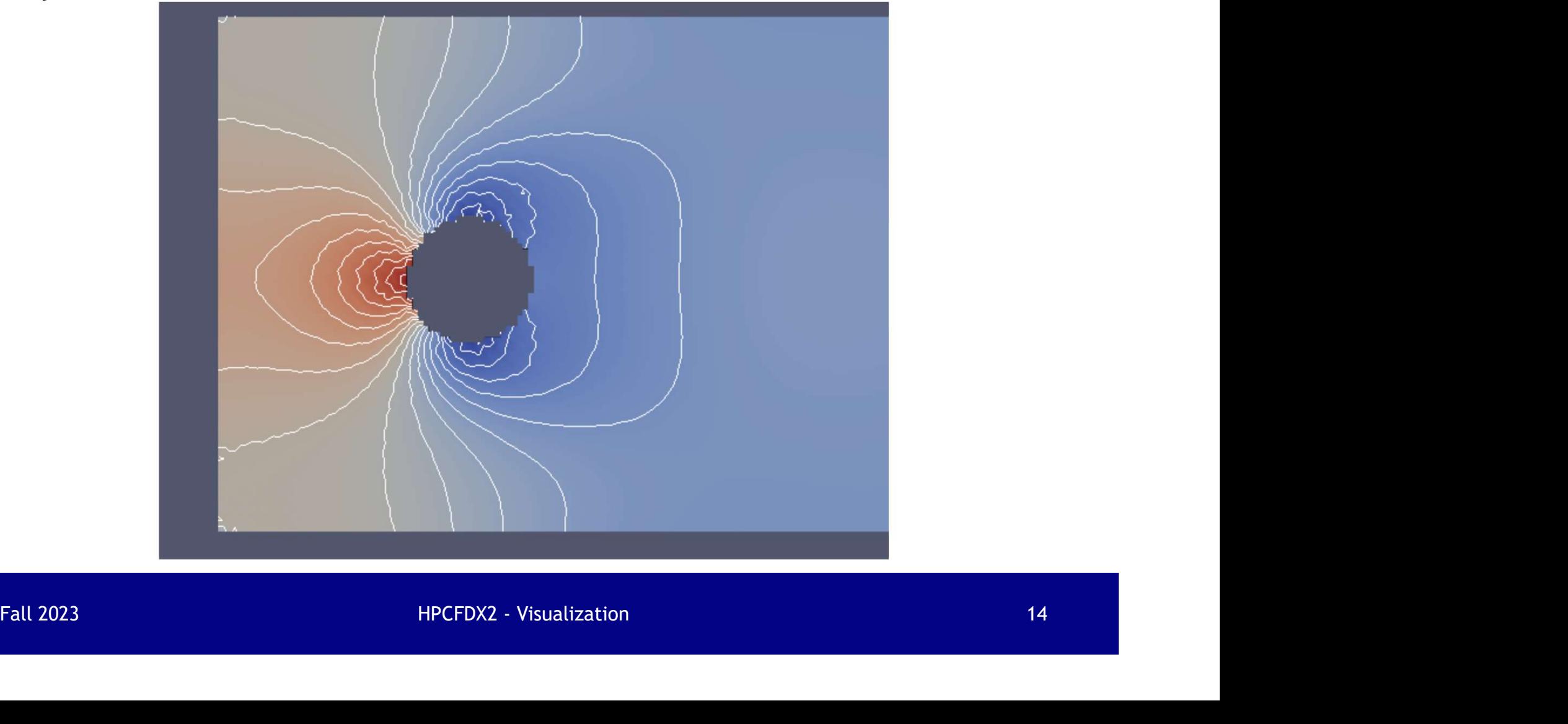

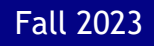

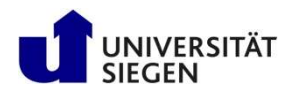

#### Vector plots

- Use arrow to display vector quantity (in CFD, usually velocity) showing both magnitude and direction.
- Magnitude of the quantity can be represented by color or size of arrow.
- or size or arrow.<br>• A good way to examine the velocity field.<br>Fall 2023 HPCFDX2 Visualization 15 • A good way to examine the velocity field.

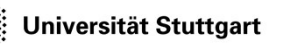

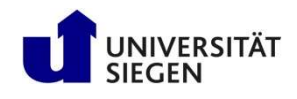

## Velocity vector for 2D channel flow over a cylinder

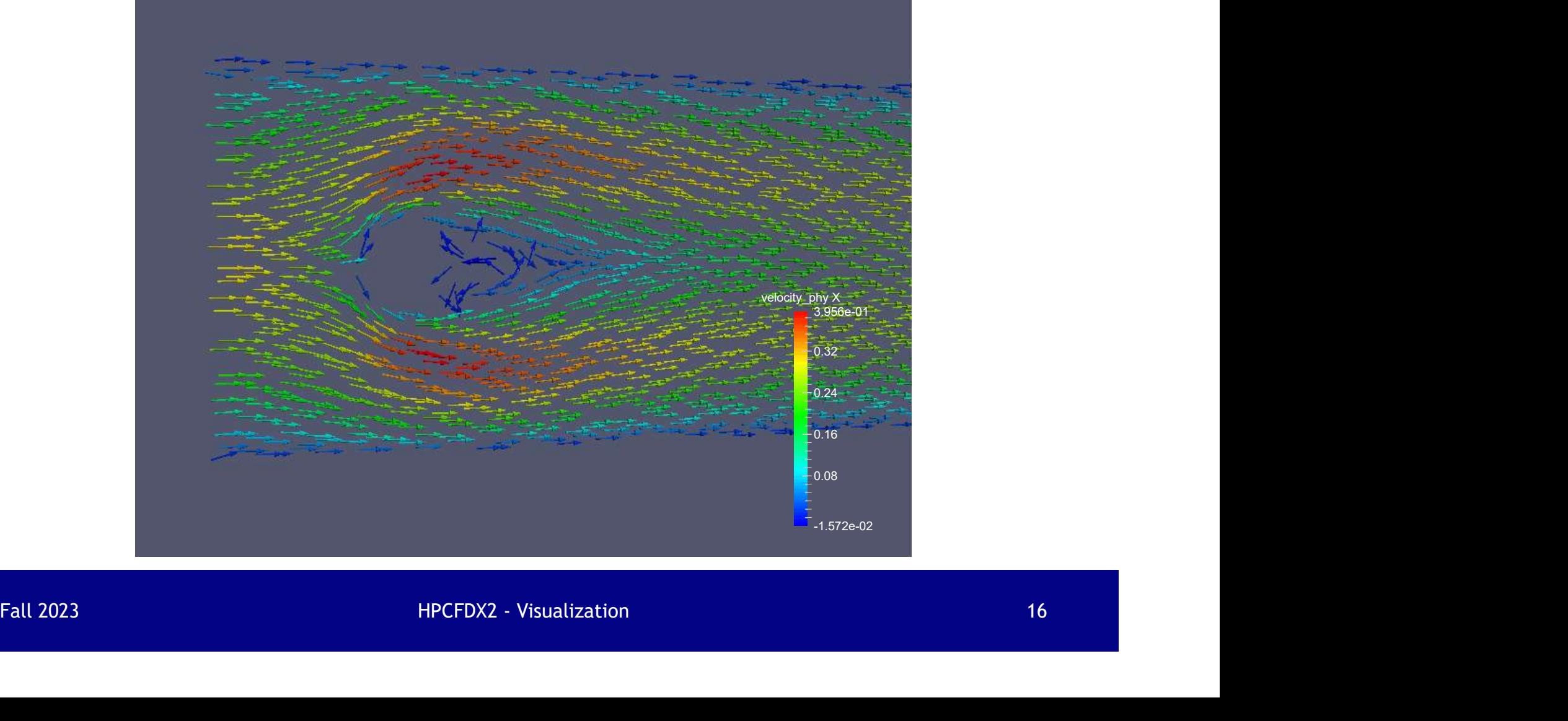

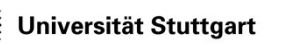

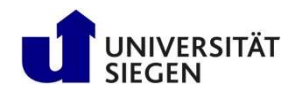

## Velocity vector for 2D channel flow over a cylinder

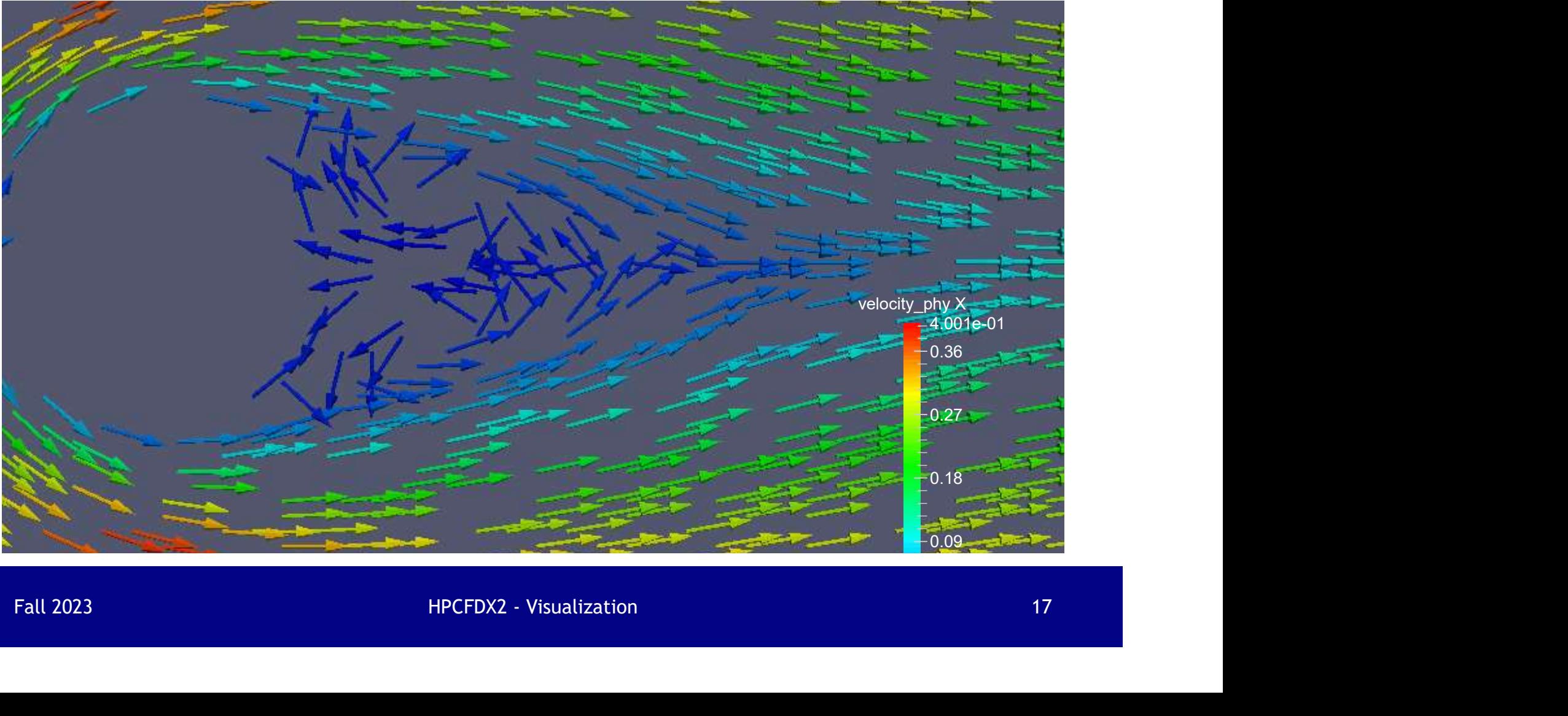

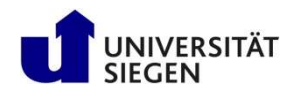

## Streamline plots

- **Expansion Startigart** Introduction to Computational Fluid<br>Dynamics in High Performance Computing<br>**Streamlines are a family of curves that are**<br>instantaneously tangent to the velocity vector of the<br>flow. instantaneously tangent to the velocity vector of the flow.
- Fall 2023<br>
Fall 2023<br>
Fall 2023<br>
Fall 2023<br>
Fall 2023<br>
Fall 2023<br>
Fall 2023<br>
HPCFDX2 Visualization<br>
18 FUNIVERSITÄT<br>
• PATHREAD TO DETERMINDENT IN THE TRANSFERIT OF STEELMINE PLOTS<br>
• Streamlines are a family of curves that are<br>
instantaneously tangent to the velocity vector of the<br>
flow.<br>
• <u>Pathlines</u> are the trajectories particles follow. These can be thought of as "recording" the path of a fluid element in the flow over a certain period.
- For steady flow, these two types of lines coincide.

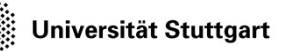

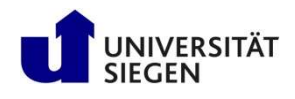

#### Streamline for 2D channel flow over a cylinder

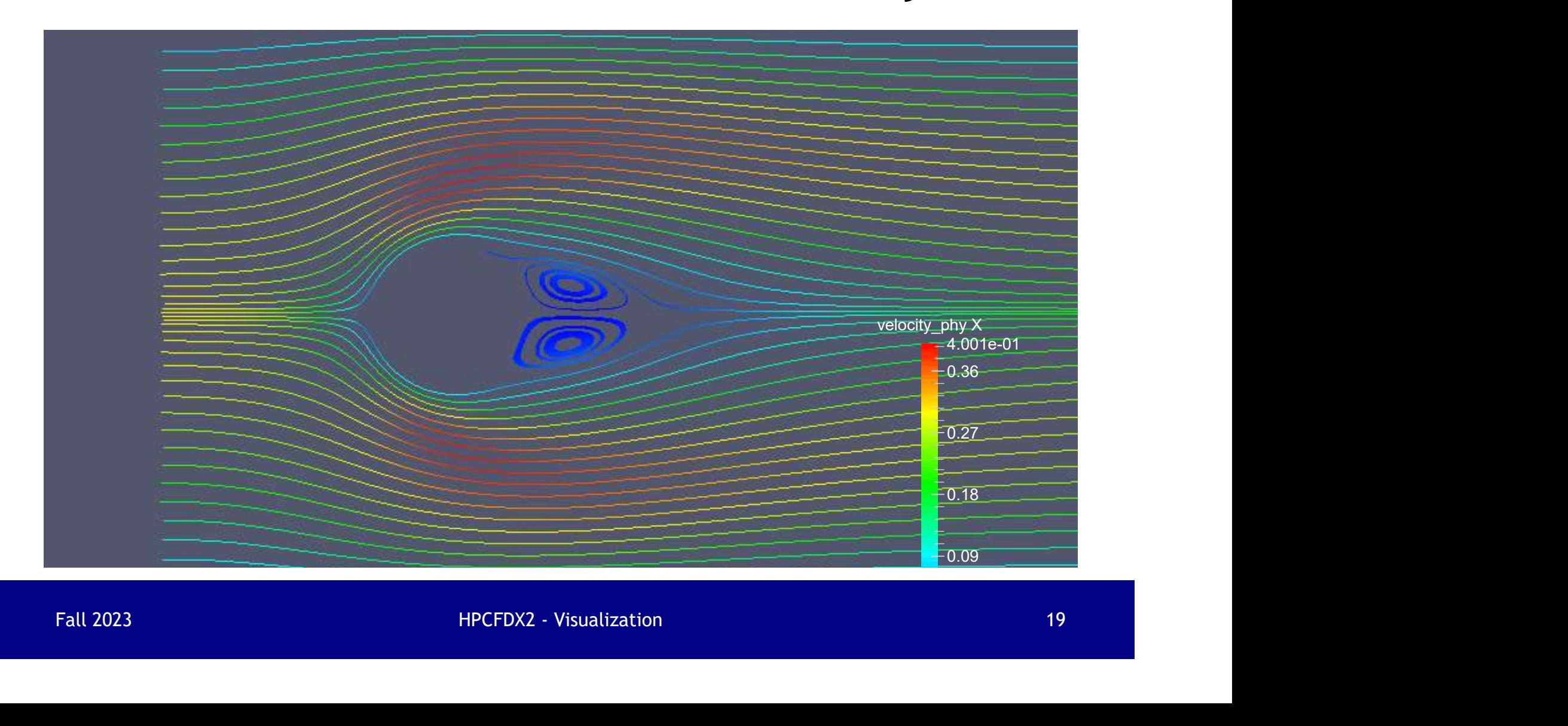

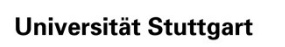

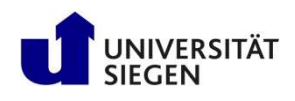

## Composite plots (pressure + velocity)

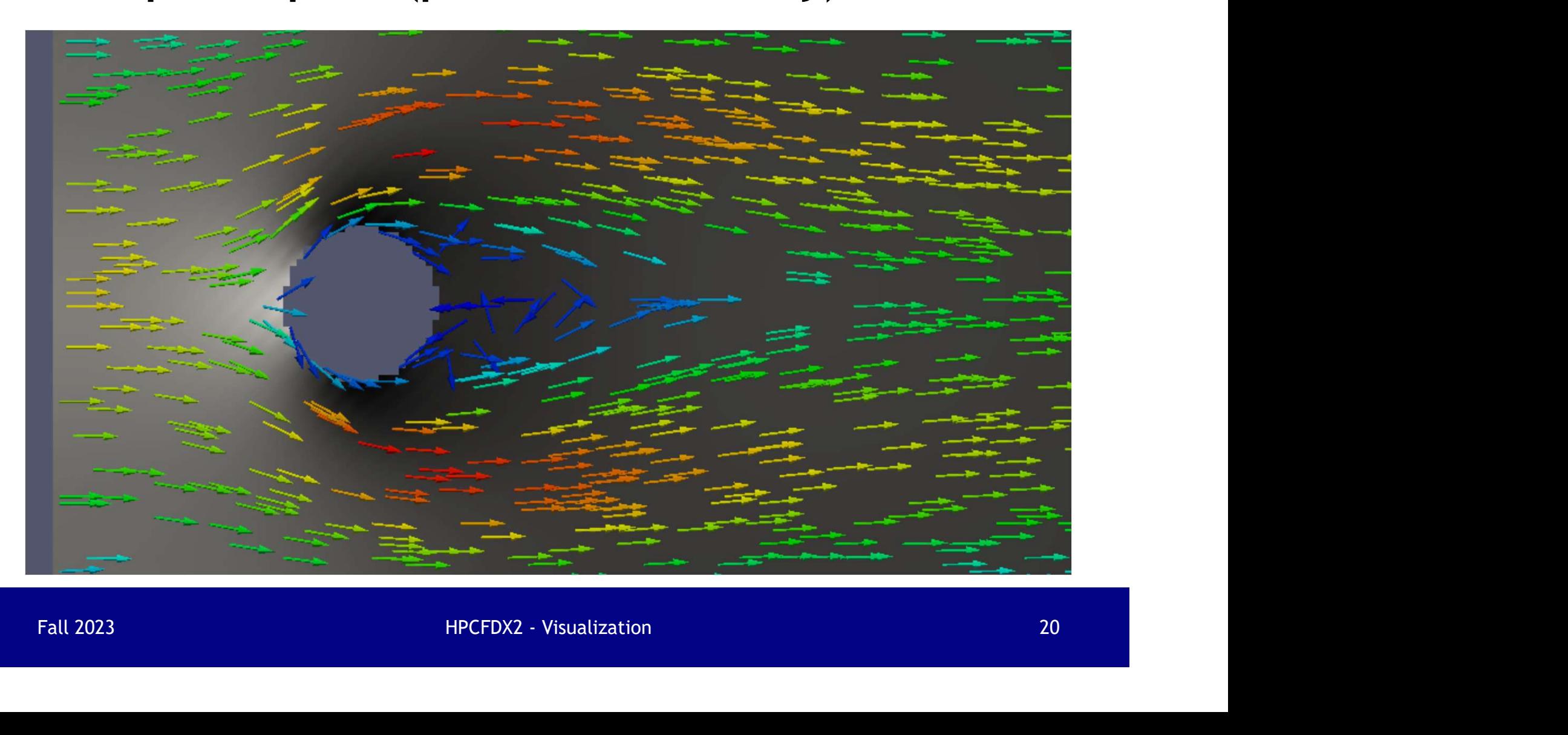

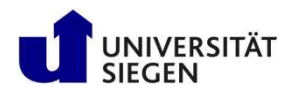

## Visualization software

- Gnuplot: A very powerful and free command-line plotting tool.
- ParaView: A powerful open-source visualization tool.
- VisIt: Another powerful open-source visualization tool that can run on parallel systems.
- Visit: Another powerful open-source visualization tool<br>that can run on parallel systems.<br>• Tecplot 360: CFD & Numerical Simulation Visualization<br>Software<br>Fall 2023<br>Fall 2023<br>Fall 2023<br>Fall 2023<br>21 • Tecplot 360: CFD & Numerical Simulation Visualization Software

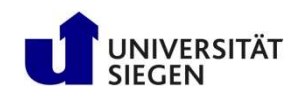

#### ParaView

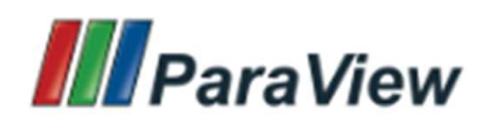

- www.paraview.org
- Open-source, multi-platform visualization application • Built upon the Visualization ToolKit (VTK) library.<br>
• Guilt upon the Visualization application<br>
• Good for general purpose, rapid visualization<br>
• Built upon the Visualization ToolKit (VTK) library.<br>
• Old ascii format
- Good for general purpose, rapid visualization
- -
	-
- Built upon the Visualization ToolKit (VTK) library.<br>
 Old ascii format (vtk)<br>
 New XML-based format (vtu)<br>
 Supports a wide variety of data types, time series.<br>
 Structured grids, unstructured grids<br>
 Supports many • Supports a wide variety of data types, time series.
	- Structured grids, unstructured grids
- Supports many visualization algorithms
	- Isosurfaces, cutting planes, streamlines…